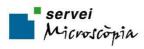

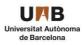

## **ACCOUNT CREATION REQUEST**

First of all, click on next PPMS link:

https://ppms.eu/uab

Click on account creation request:

| Login                                        |                                                                                               |
|----------------------------------------------|-----------------------------------------------------------------------------------------------|
|                                              |                                                                                               |
| Enter your username:                         | To find your username:                                                                        |
|                                              | list of PPMS accounts                                                                         |
| Enter your password:                         |                                                                                               |
|                                              |                                                                                               |
| Login                                        |                                                                                               |
|                                              |                                                                                               |
|                                              |                                                                                               |
|                                              |                                                                                               |
| • If you do not remembe                      | er your password, you can follow these instructions                                           |
| • If you do not have an a                    | account yet, you can fill o an account creation request                                       |
| <ul> <li>If you cannot login or h</li> </ul> | nave any trouble please contact: SM facility, email:s.microscopia@uab.cat, phone:+34935811516 |

Select if you are an internal or external user of UAB:

Please choose one of the following options:

 ${}^{\odot}$  Your institution is Universitat Autonoma de Barcelona  $\longrightarrow$  Internal Users

Your institution is NOT Universitat Autonoma de Barcelona --> External Users

## **INTERNAL USERS:**

1. Fill in your personal details

| First name:                                                                                                    |                           |
|----------------------------------------------------------------------------------------------------|---------------------------|
| riist name.                                                                                                    | *                         |
|                                                                                                    |                           |
| ast name:                                                                                                    |                           |
|                                                                                                    | *                         |
| Phone:                                                                                                    |                           |
|                                                                                                    | *                         |
|                                                                                                    |                           |
| Email:                                                                                                    |                           |
| @uab.cat                                                                                                    | *                         |
| f your email exists in both a short and a long form, pleas                                                                                                    | a una tha chant farm      |
|                                                                                                    |                           |
| Use username@uab.cat instead of firstname.lastname@                                                                                                    | puab.cat)                 |
|                                                                                                    | (optional)                |
|                                                                                                    | (opuonal)                 |
| Do you need an order before the invoic                                                                                                    |                           |
|                                                                                                    |                           |
|                                                                                                    |                           |
| select one of the options below:                                                                                                    |                           |
| select one of the options below:                                                                                                    |                           |
| select one of the options below:   Password you want to use:                                                                                                    |                           |
| select one of the options below:                                                                                                    |                           |
| select one of the options below:   Password you want to use: Retype password:                                                                                                    | e? (external users only): |
| select one of the options below:   Password you want to use:  Retype password:  Do not use a dictionary based word, or a name                                                                                                    | e? (external users only): |
| select one of the options below:   Password you want to use:  Retype password:  Do not use a dictionary based word, or a name Do not use series like 1234 or gwerty or abcd                                                                                                    | e? (external users only)  |
| Do you need an order before the invoic<br>select one of the options below:  Password you want to use:  Retype password:  Do not use a dictionary based word, or a name Do not use series like 1234 or gwerty or abcd Try to use combinations of lowercase (b-1) uppercase lead non-aphanumeric characters | e? (external users only)  |
| select one of the options below:   Password you want to use:  Retype password:  Do not use a dictionary based word, or a name Do not use articlike 1234 or gwerty or abcd  Try to use combinations of lowercase (a-3), uppercase le                                                                       | e? (external users only)  |

Centre Gestor + Centre de Cost, **ONLY** if you have a different account from the IP Group.

2. Select your group from the list:

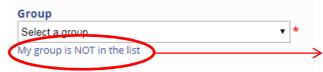

If not, click here to create a new group

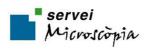

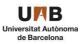

3. Fill in **all** your group details:

| Group name                                |                     |                     |           |
|-------------------------------------------|---------------------|---------------------|-----------|
|                                           | *                   |                     |           |
| Group director or PI name: (I             | astname, Firstname) |                     |           |
|                                           | *                   |                     |           |
| Group director or PI email:               |                     |                     |           |
| @uab.cat                                  | *                   |                     |           |
| Group administrative contac               | t name:             |                     |           |
|                                           |                     |                     |           |
| Group administrative contac               | t email:            |                     |           |
| @uab.cat                                  |                     |                     |           |
| Group administrative contac               | t phone:            |                     |           |
|                                           |                     |                     |           |
| Group administrative contac               | t fax:              |                     |           |
|                                           |                     |                     |           |
|                                           |                     |                     |           |
| Group default account numb                | er:                 | Centre Gestor + Cer | ntre de C |
|                                           | $\rightarrow$       | (Mandatory)         |           |
| Assimation:                               |                     | (Manuatory)         |           |
| Select your affiliation below (optio      |                     | No affiliation      |           |
| Select your anniation below (optio        | nai)                | No anniacion        |           |
| Department:                               |                     |                     |           |
|                                           | * Selec             | t a Department here | •         |
| L                                         |                     | -                   |           |
| y to use compinations of lowercase (a-z); |                     |                     |           |

## EXTERNAL USERS:

1. Fill in your personal details

| *               |
|-----------------|
|                 |
| *               |
| *               |
|                 |
|                 |
| *               |
|                 |
|                 |
| *               |
|                 |
| e short form    |
|                 |
|                 |
|                 |
| ternal users on |
|                 |
|                 |
|                 |
| *               |
| 1.1             |
|                 |
| *               |
|                 |
|                 |
|                 |
|                 |
| *               |
| *               |
|                 |

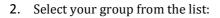

| * |
|---|
| · |
|   |

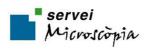

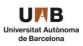

3. Fill in **all** your group details:

| Group name                                      |                |                |            |            |     |
|-------------------------------------------------|----------------|----------------|------------|------------|-----|
|                                                 | *              |                |            |            |     |
| Group director or Pl name: (Lastname, Firstname | _<br>2)        |                |            |            |     |
|                                                 | *              |                |            |            |     |
| Group director or PI email:                     |                |                |            |            |     |
|                                                 | *              |                |            |            |     |
| Group administrative contact name:              | _              |                |            |            |     |
|                                                 | ]              |                |            |            |     |
| Group administrative contact email:             |                |                |            |            |     |
|                                                 |                |                |            |            |     |
| Group administrative contact phone:             | _              |                |            |            |     |
|                                                 |                |                |            |            |     |
| Group administrative contact fax:               | _              |                |            |            |     |
|                                                 |                |                |            |            |     |
| Affiliation:                                    |                |                |            |            |     |
| Select your affiliation below (optional)        | ]              |                |            |            |     |
|                                                 | 1              |                |            |            |     |
| Department:                                     | 4              |                |            | 7          |     |
|                                                 | * Select a Dep | partment here  | •          |            |     |
| nstitution:                                     |                |                |            |            |     |
|                                                 | * Select an In | stitution here |            | •          |     |
| nvoicing address:                               |                |                |            |            |     |
|                                                 |                | Introduce you  | r company  | NIE or VAT |     |
|                                                 | 4              | Introduce you  |            |            | IUI |
|                                                 | -              | and the invoic | ing addres | S          |     |